# 安全にお使いいただくために必ずお守りください

お客様や他の人々への危害や財産への損害を未然に防ぎ、本製品を安全にお使いいただくために守っ ていただきたい事項を記載しました。 正しく使用するために、必ずお読みになり内容をよく理解された上で、お使いください。なお、本書

には弊社製品だけでなく、弊社製品を組み込んだパソコンシステム運用全般に関する注意事項も記載 されています。 パソコンの故障/トラブルや、データの消失・破損または、取り扱いを誤ったために生じた本製品の 故障/トラブルは、弊社の保証対象には含まれません。あらかじめご了承ください。

使用している表示と絵記号の意味

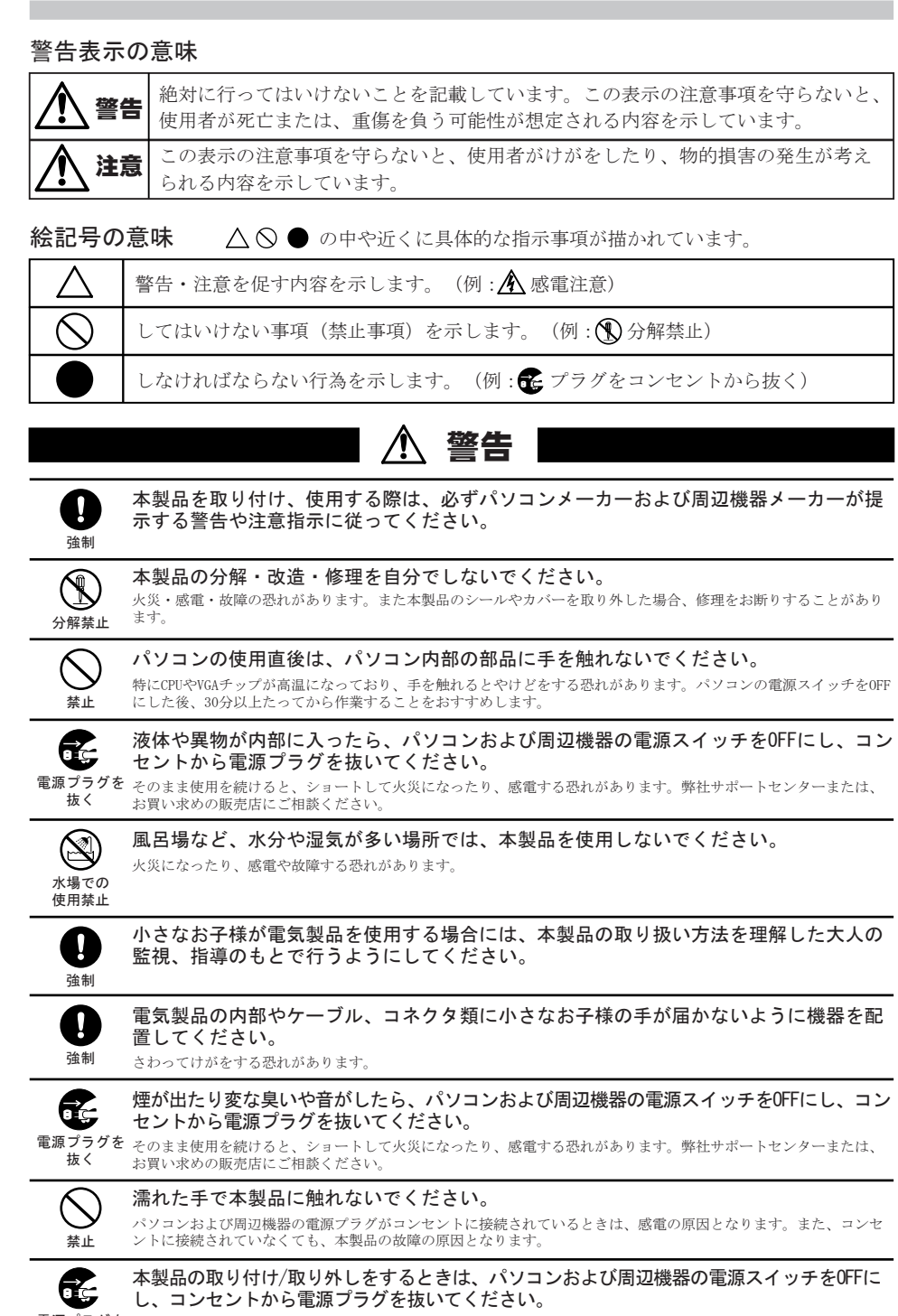

電源プラグを 電源プラグがコンセントに接続されたまま、取り付け/取り外しを行うと、感電および故障の原因となります。

 $- - - - - - -$ 

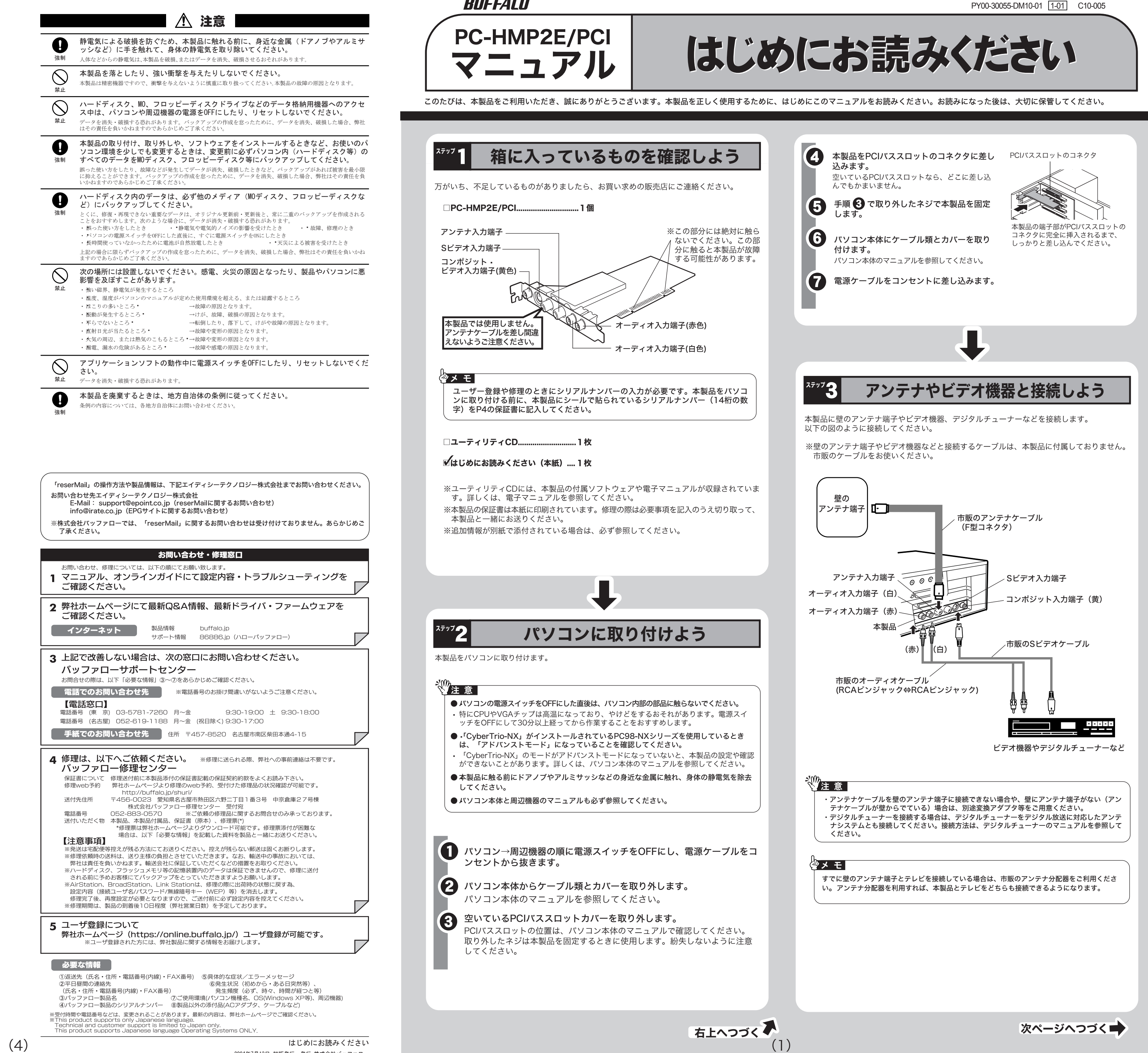

2004年7月13日 初版発行 発行 株式会社バッファロー

# *RUFFALO*

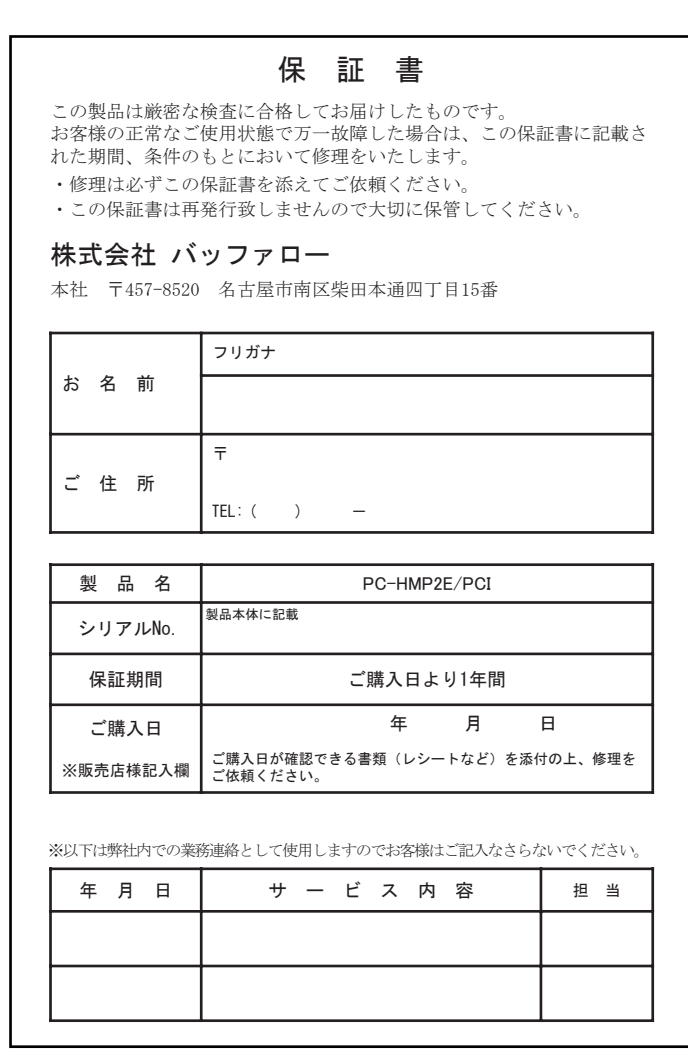

1�製品が故障した場合、お客様は、保証書に記載された保証期間内に弊社に対し修理を依頼することにより、無償保証の 適用を受けることができます。但し、次の各号に掲げる場合は、保証期間内にあっても無償保証の適用を受けることが できません。

- 3 ご提示頂いた保証書が、製品名およびご購入日等の重要事項が未記入または修正されていること等により、偽造された
- 4 お客様が製品をお買いあげ頂いた後、お客様による運送または移動に際し、落下または衝撃等に起因して故障または破
- 5�お客様における使用上の誤り、不当な改造もしくは修理、または、弊社が指定するもの以外の機器との接続により故障 または破損した場合
- 6�火災、地震、落雷、風水害、その他天変地異、または、異常電圧などの外部的要因により、故障または破損した場合。 7�消耗部品が自然摩耗または自然劣化し、消耗部品を取り換える場合。
- 8�前各号に掲げる場合のほか、故障の原因が、お客様の使用方法にあると認められる場合。
- 
- 
- **第3条(修理)**<br>この約款の規定による修理は、次の各号に規定する条件の下で実施します。<br>1 修理のご依頼時には製品を弊社修理センターにご送付ください。修理センターについては本紙「修理について」をご確<br>付ください。 郵送は固くお断り致します。<br>付ください。郵送は固くお断り致します。
- 2�修理は、製品の分解または部品の交換若しくは補修により行います。但し、万一、修理が困難な場合または修理費用が 製品価格を上回る場合には、保証対象の製品と同等またはそれ以上の性能を有する他の製品と交換することにより対応 させていただくことがあります。
- 3 ッードディスクの修理に関しましては、修理の内容により、ディスク若しくは製品を交換する場合またはディスクをフ<br>- オーマットする場合などがございますが修理の際、弊社が記憶されたデータについてバックアップを作成致しません。<br>4 無償修理により、交換された旧部品または旧製品等は、弊社にて適宜廃棄処分させて頂きます。
- 5 有償修理により、交換された旧部品または旧製品等についても、弊社にて適宜廃棄処分させていただきますが、 修理<br>- をご依頼された際にお客様からお知らせ頂ければ、旧部品等を返品いたします。但し、部品の性質上ご意向に添えない<br>- 場合もございます。

- 1 お客様がご購入された製品について、弊社に故意または重大な過失があった場合を除き、債務不履行または不法行為に<br>- 基づく損害賠償責任は、当該製品の購入代金を限度と致します。
- 2 お客様がご購入された製品について、隠れた瑕疵があった場合は、この約款の規定にかかわらず、無償にて当該瑕疵を<br>- 修補しまたは瑕疵のない製品または同等品に交換致しますが、当該瑕疵に基づく損害賠償の責に任じません。 3�弊社における保証は、お客様がご購入された製品の機能に関するものであり、ハードディスク等のデータ記憶装置につ 。<br>いて、記憶されたデータの消失または破損について保証するものではありません。
- 第5条(有効範囲)

------ --------------<br>この約款は、日本国内においてのみ有効です。また海外でのご使用につきましては、弊社はいかなる保証も致しません。

## 第4条(免責事項)

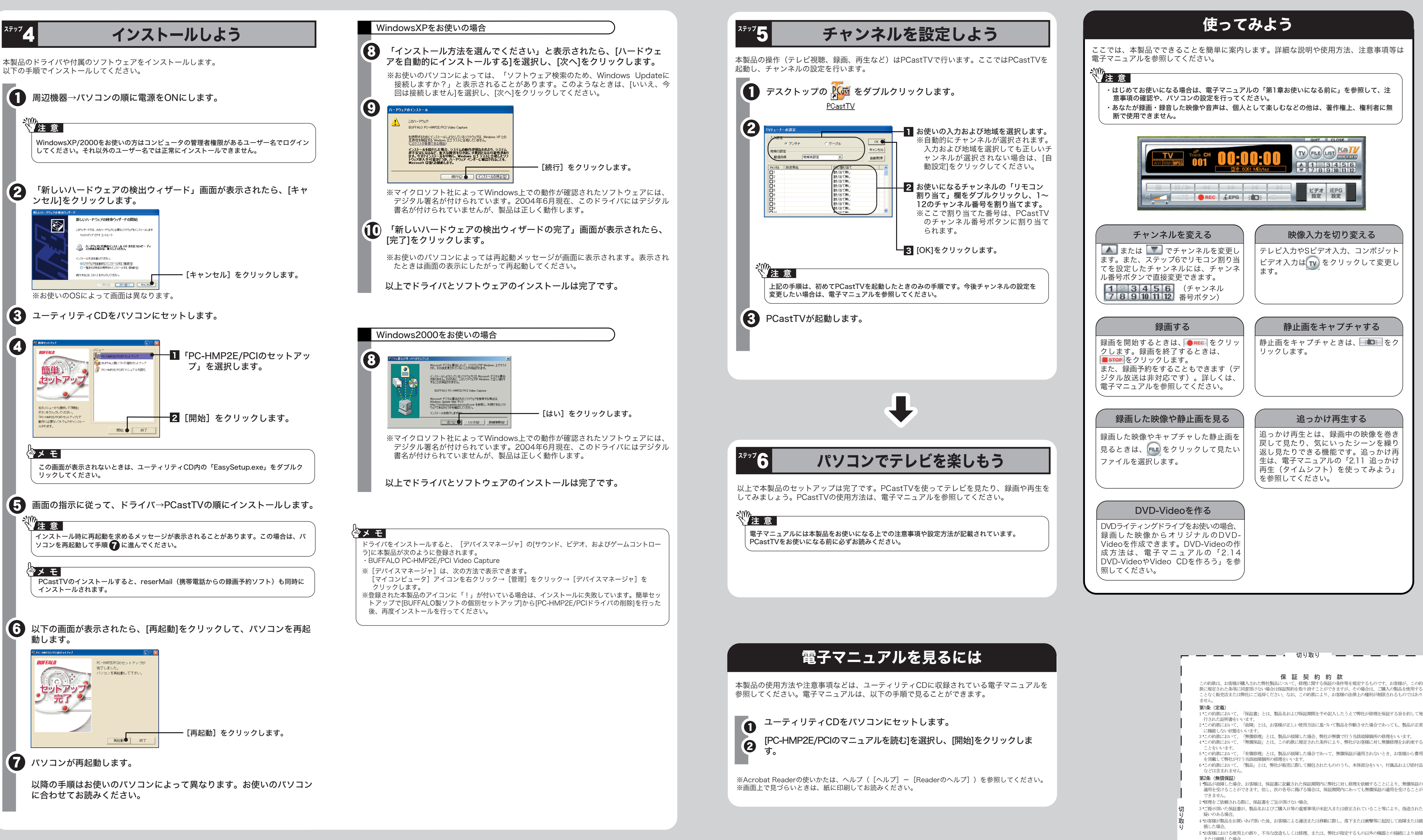

## アナログ放送からデジタル放送への移行について

デジタル放送への移行スケジュール

地上デジタル放送は、関東、中京、近畿の三大広域圏の一部で2003年12月から開始され、その他の 地域でも、2006年末までに放送が開始される予定です。該当地域における受信可能エリアは、当初 限定されていますが、順次拡大される予定です。地上アナログ放送は2011年7月に、BSアナログ放 送は2011年までに終了することが、国の施策として決定されています。

### デジタル放送を見るには

本製品はアナログ放送受信用の製品のため、デジタル放送を受信することができません。デジタル 放送を見るには、市販のデジタルチューナーとデジタル放送に対応した受信アンテナシステムが必 要です。P1「ステップ4 アンテナやビデオ機器と接続しよう」を参照して、本製品とデジタルチュ ーナーを接続してください。なお、番組によっては、著作権保護の目的により録画や一度録画した 番組のダビング(コピー)ができない場合があります。 ※本製品でチャンネルの変更や設定をすることはできません。チャンネルの変更はチューナーで行

ってください。 ※デジタルチューナーが、地上デジタル、BSデジタル、110度CSデジタル共用タイプのチュー

ナーの場合、1台でそれぞれの放送をご覧頂けます。

### 本製品について この装置は、情報処理装置等電波障害自主規制協議会(VCCI)の基準に基づくクラスB情報技術装置です。この装 置は、家庭環境で使用することを目的としていますが、この装置がラジオやテレビジョン受信機に近接して使用され ると、受信障害を引き起こすことがあります。 取扱説明書に従って正しい取り扱いをしてください。

受信障害について

```
ラジオやテレビジョン受信機(以下、テレビ)などの画面に発生するチラツキ、ゆがみがこの商品による影響と思わ
れましたら、この商品の電源スイッチをいったん切ってください。電源スイッチを切ることにより、ラジオやテレビ
などが正常な状態に回復するようでしたら、以後は次の方法を組み合わせて受信障害を防止してください。
・本機と、ラジオやテレビ双方の位置や向きを変えてみる
```
- ・本機と、ラジオやテレビ双方の距離を離してみる
- ・この商品とラジオやテレビ双方の電源を別系統のものに変えてみる

- ここと、、。。。<br>5 この約款において、「有償修理」とは、製品が故障した場合であって、無償保証が適用されないとき、お客様から費用 - を頂戴して弊社が行う当該故障個所の修理をいいます。<br>6 この約款において、「製品」とは、弊社が販売に際して梱包されたもののうち、本体部分をいい、付属品および添付品